# **COQUITLAM** (I) OPEN Learning

**Millside Center**

1432 Brunette Avenue Coquitlam, BC, V3K 1G5 Mobile: (604) 312-7739

# **Creative Writing 12**

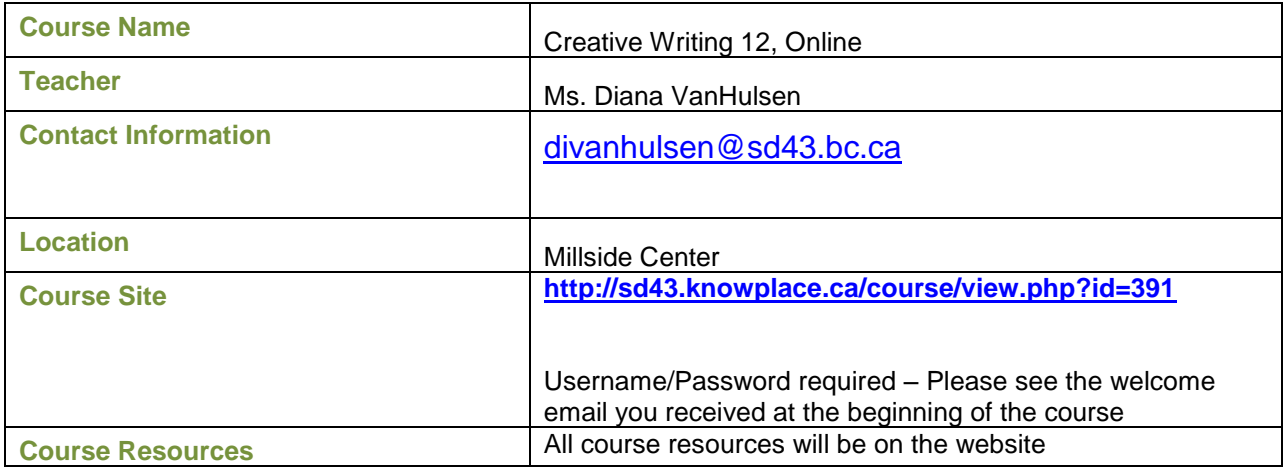

*COL Flexible Paced – In a flex-paced course, a student has a maximum of 10 months to complete a course which means, students are not eligible to be enrolled in this course at any other school while completing the course with Coquitlam Open Learning.*

For many hundreds of years, literature has been one of the most important human art forms. It allows us to give voice to our emotions, create imaginary worlds, express ideas, and escape the confines of material reality. Through creative writing, we can come to understand ourselves and our world a little bit better. This course provides students with a solid grounding in the writing process, from finding inspiration to building a basic story to using complicated literary techniques and creating strange hybrid forms of poetic prose and prose poetry. By the end of this course, students will learn how to discover their creative thoughts and turn those ideas into fully realized pieces of creative writing.

Creative Writing 12 Online consists of **eight units/module.**

*Areas of Study Modules*

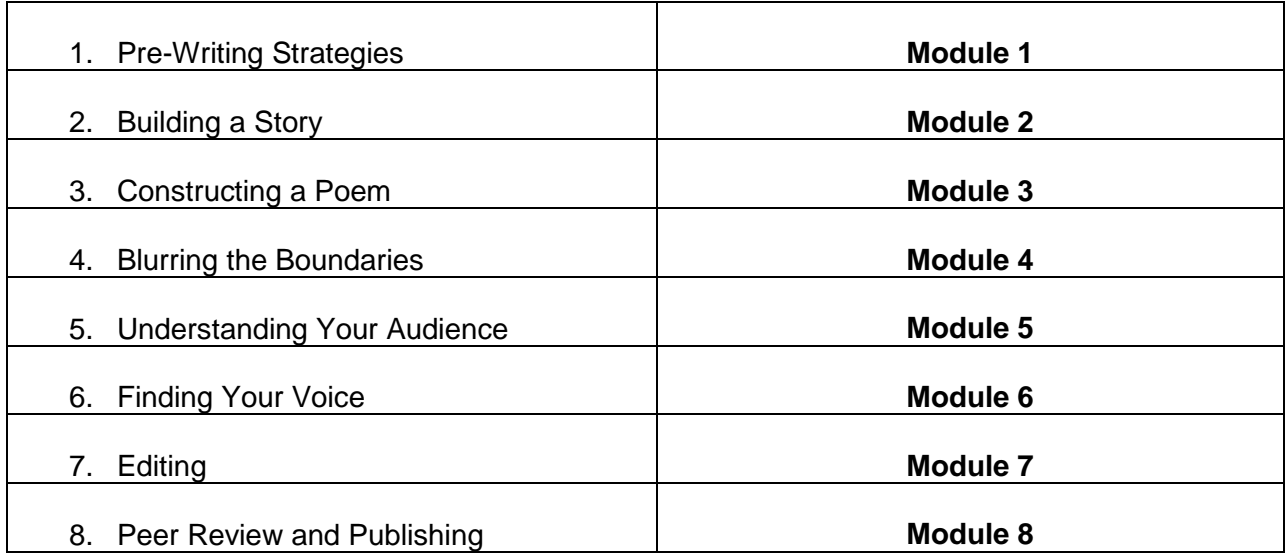

# **Evaluation**

Assignments, including lab questions and discussion questions – 65% Mid Term Exam – 15% Final Exam – 20%

# **Course Login Information**

To login to the course, you will need your Moodle username and password. This information will be provided in the Welcome Email.

# **Assignment Submissions**

Assignments – Assignments should be done within the website by opening the assignment document, and submitting it in the appropriate drop link.

Tests – Tests will be written at Millside Center or with a DL liaison teacher at your home school.

With each assignment submission *always include your full name, date, the assignment number and title (i.e. Module 1 Unit 1 Assignment A) on the document. It is a good idea to name your document with the assignment title as well. This way it will be much easier to retrieve old assignments if necessary.*

Do not delete your sent files so that you can go back and retrieve a sent e-mail in the case that I did not receive the e-mail.

# **Computer Requirements**

You will need to have access to a computer from school and home.

Windows PC and Macintosh minimum requirements:

- Firefox or IE6+
- Cookies and JavaScript enabled
- Pop-up blockers off
- $\bullet$  Java 1.5
- Internet connectivity
- Sound card and speakers
- Microsoft Office 2000 or XP or Microsoft Office X

# **Computer Skills**

Although I am available to help you it is recommended that you are able to:

- use a keyboard and type using a word processor
- open applications
- send/receive e-mail
- send attachments in an e-mail
- cut and paste into a word processing document
- save and locate files

If you need assistance in any of these areas, be sure to see me in tutorials. Always remember to **save your work** multiple times. Be sure to keep a copy of your work both at school (if possible) and at home.

#### **Plagiarism and Cheating**

Any student who plagiarizes any portion of an assignment will receive a zero and a possible comment on their report card. The problem will also be referred to administration. For your own protection, keep all drafts of all work until the end of the course.